## **1. Premetti l'articolo determinativo adatto:**

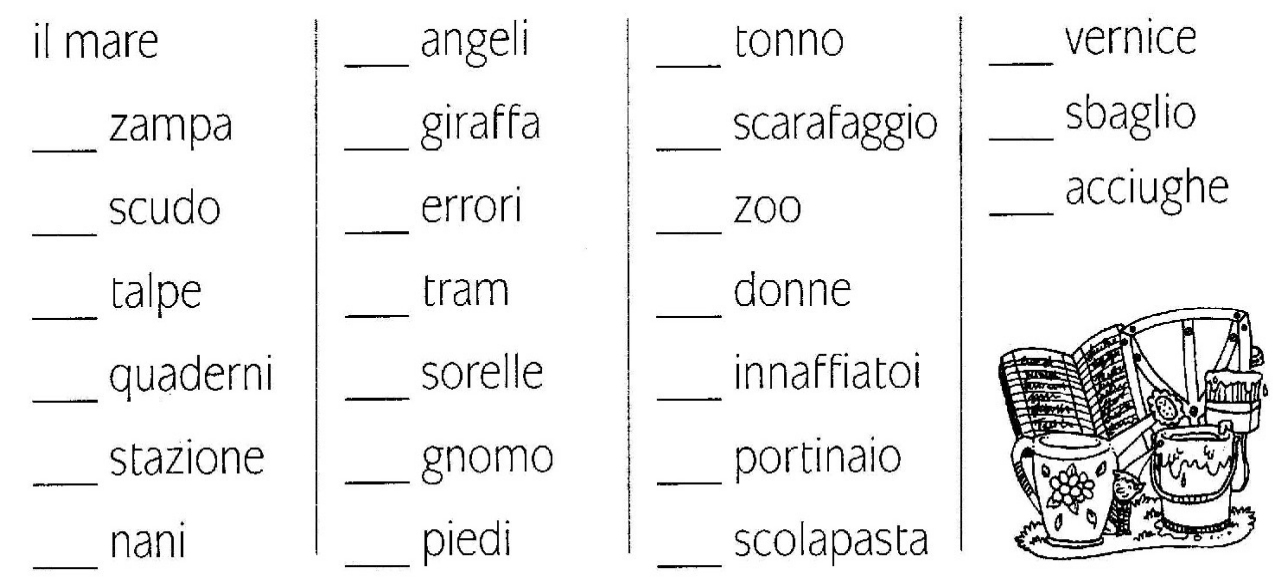

## **2. Correggi gli articoli come nell'esempio**

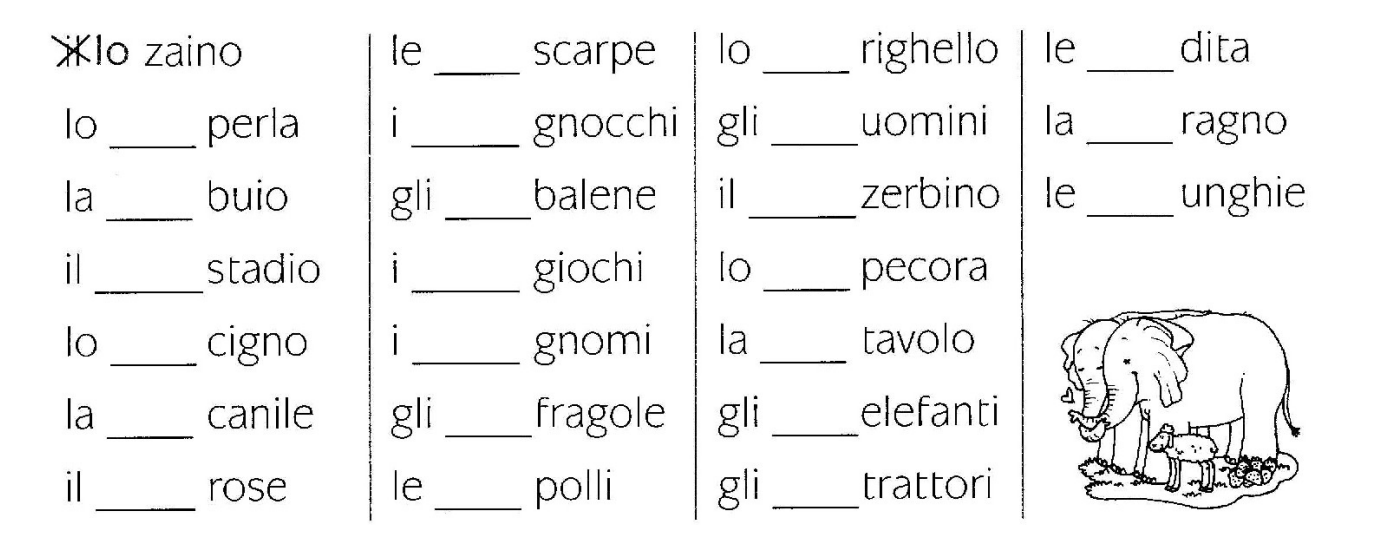

[www.maestramg.altervista.org](http://www.maestramg.altervista.org/)